## **muell-export-pdf-task**

■ Aufgabe 3 Aufgabe 4

□ Aufgabe 2

## **2 Output A**

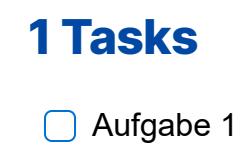

**1 Tasks**

40 tasks

- Aufgabe 5
- Aufgabe 6 Aufgabe 7
- Aufgabe 8
- Aufgabe 9
- Aufgabe 10
- Aufgabe 11
- □ Aufgabe 12
- Aufgabe 13
- Aufgabe 14
- Aufgabe 15
- Aufgabe 16
- Aufgabe 17
- Aufgabe 18
- Aufgabe 19
- Aufgabe 20
- □ Aufgabe 21
- Aufgabe 22
- Aufgabe 23
- Aufgabe 24 Aufgabe 25
- Aufgabe 26
- □ Aufgabe 27
- Aufgabe 28
- Aufgabe 29
- Aufgabe 30
- Aufgabe 31
- Aufgabe 32
- Aufgabe 33
- 
- Aufgabe 34
- Aufgabe 35 Aufgabe 36
- □ Aufgabe 37
- Aufgabe 38
- Aufgabe 39

Aufgabe 40

Aufgabe 1 (muell-export-pdf-task > 1 Tasks) Aufgabe 2 (muell-export-pdf-task > 1 Tasks) Aufgabe 3 (muell-export-pdf-task > 1 Tasks) Aufgabe 4 (muell-export-pdf-task > 1 Tasks) Aufgabe 5 (muell-export-pdf-task > 1 Tasks) Aufgabe 6 (muell-export-pdf-task > 1 Tasks) Aufgabe 7 (muell-export-pdf-task > 1 Tasks) Aufgabe 8 (muell-export-pdf-task > 1 Tasks) Aufgabe 9 (muell-export-pdf-task > 1 Tasks) Aufgabe 10 (muell-export-pdf-task > 1 Tasks) Aufgabe 11 (muell-export-pdf-task > 1 Tasks) Aufgabe 12 (muell-export-pdf-task > 1 Tasks) Aufgabe 13 (muell-export-pdf-task > 1 Tasks) Aufgabe 14 (muell-export-pdf-task > 1 Tasks) Aufgabe 15 (muell-export-pdf-task > 1 Tasks) Aufgabe 16 (muell-export-pdf-task > 1 Tasks) Aufgabe 17 (muell-export-pdf-task > 1 Tasks) Aufgabe 18 (muell-export-pdf-task > 1 Tasks) Aufgabe 19 (muell-export-pdf-task > 1 Tasks) Aufgabe 20 (muell-export-pdf-task > 1 Tasks) Aufgabe 21 (muell-export-pdf-task > 1 Tasks) Aufgabe 22 (muell-export-pdf-task > 1 Tasks) Aufgabe 23 (muell-export-pdf-task > 1 Tasks) Aufgabe 24 (muell-export-pdf-task > 1 Tasks) Aufgabe 25 (muell-export-pdf-task > 1 Tasks) Aufgabe 26 (muell-export-pdf-task > 1 Tasks) Aufgabe 27 (muell-export-pdf-task > 1 Tasks) Aufgabe 28 (muell-export-pdf-task > 1 Tasks) Aufgabe 29 (muell-export-pdf-task > 1 Tasks) Aufgabe 30 (muell-export-pdf-task > 1 Tasks) Aufgabe 31 (muell-export-pdf-task > 1 Tasks) Aufgabe 32 (muell-export-pdf-task > 1 Tasks) Aufgabe 33 (muell-export-pdf-task > 1 Tasks) Aufgabe 34 (muell-export-pdf-task > 1 Tasks) Aufgabe 35 (muell-export-pdf-task > 1 Tasks) Aufgabe 36 (muell-export-pdf-task > 1 Tasks) Aufgabe 37 (muell-export-pdf-task > 1 Tasks) Aufgabe 38 (muell-export-pdf-task > 1 Tasks) Aufgabe 39 (muell-export-pdf-task > 1 Tasks)

Aufgabe 40 (muell-export-pdf-task > 1 Tasks)